## SAP ABAP table ICL\_BS\_MULT\_B {Generated Table for View}

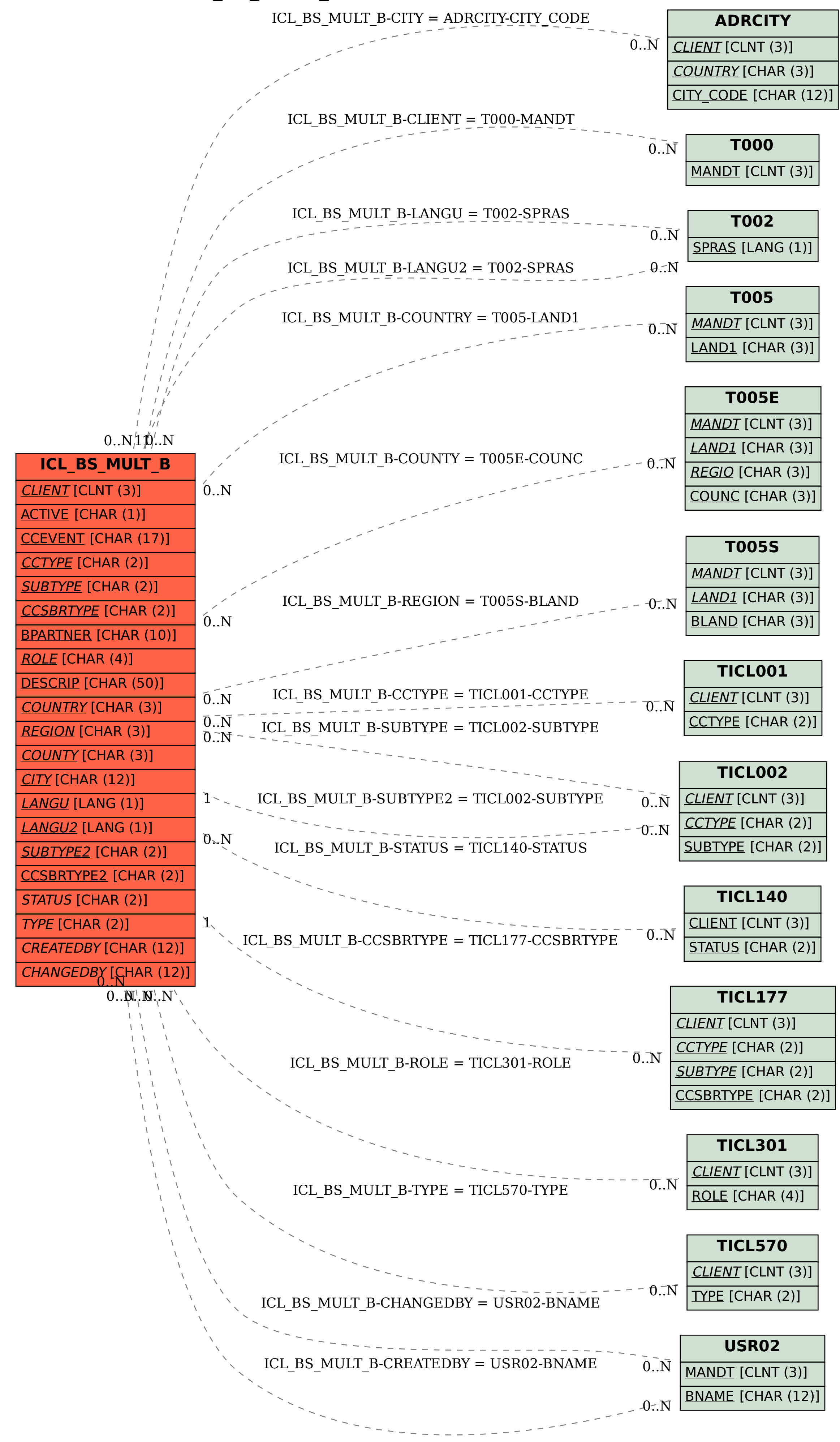